Kali Linux

13 ISBN 9787111536398

出版时间:2016-5

W. Robert W. Beggs

页数:223

版权说明:本站所提供下载的PDF图书仅提供预览和简介以及在线试读,请支持正版图书。

www.tushu000.com

了解,我是我是我的人,我是我的人,我是我的人,我是我的人,我是我的人,我是我的人,我是我的人,我是我的人,我是我的人,我是我的人,我是我的人,我也是我的人,我也

Kali Linux<br>Kali Linux 本书在Kali Linux平台上从攻击者的角度来审视网络框架,详细介绍攻击者"杀链"采取的具体步骤。

Kali Linux

使用有线和无线网络以及Web服务来利用网络和数据系统

利用社会工程学入侵网络的最弱部分——终端用户

W. Robert W. Beggs Digitial Defence<br>15  $15$ 

Toronto Area Security Klatch<br>TASK Fig. 2011 , TASK and  $\sim$ 

SecTor Security Conference

 $MBA$ 

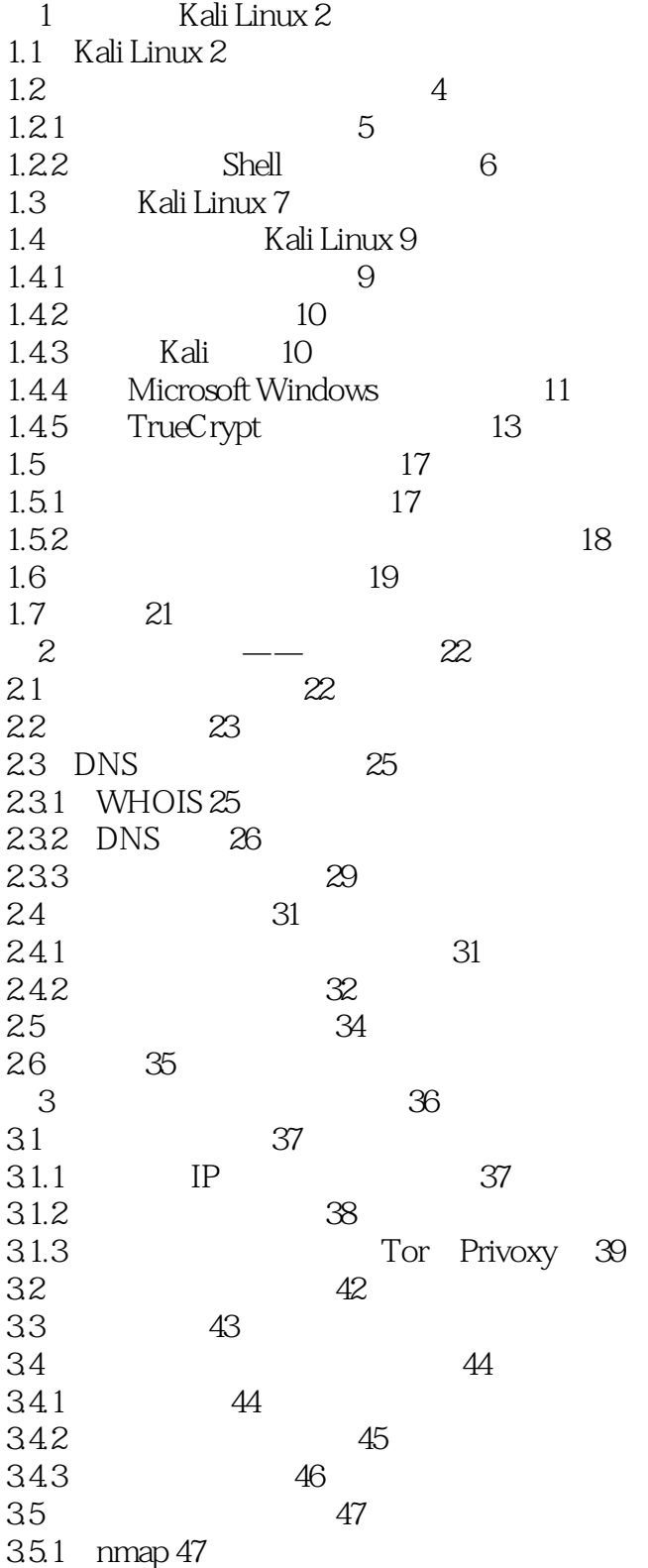

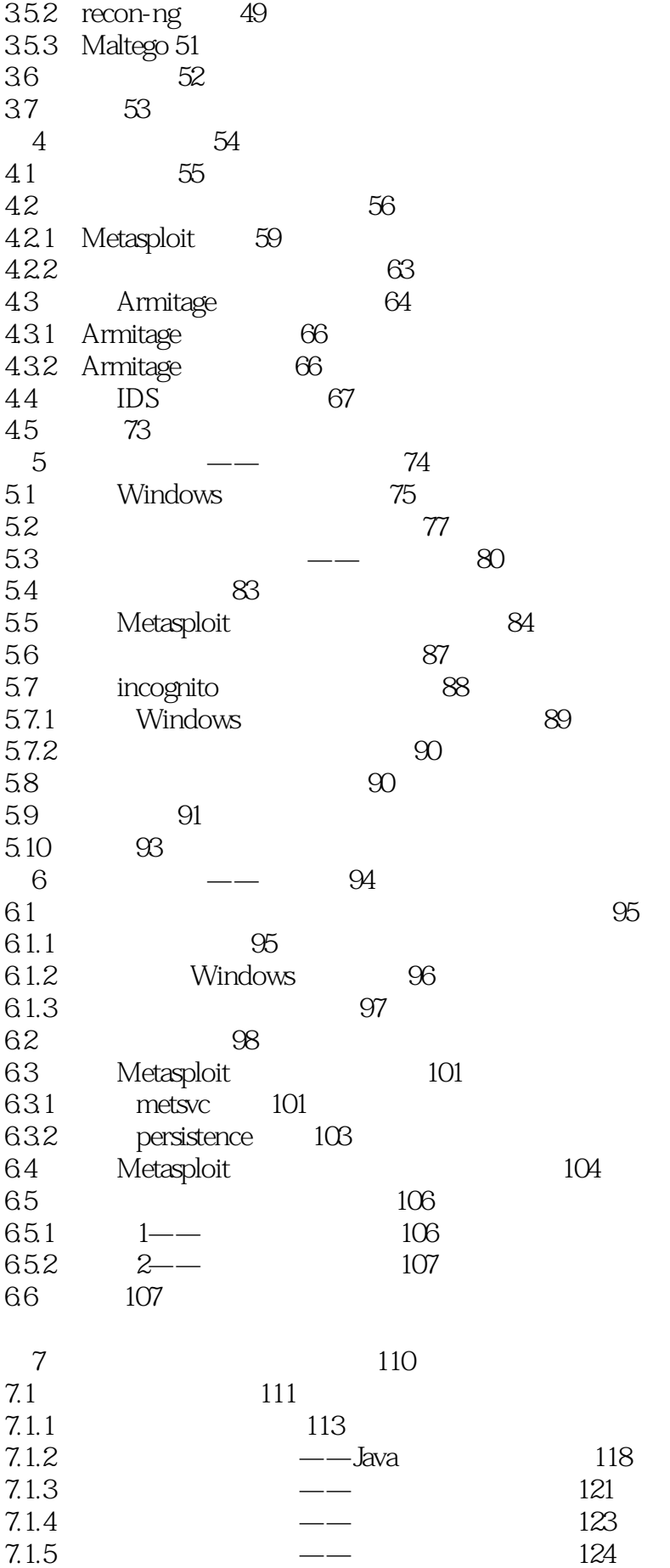

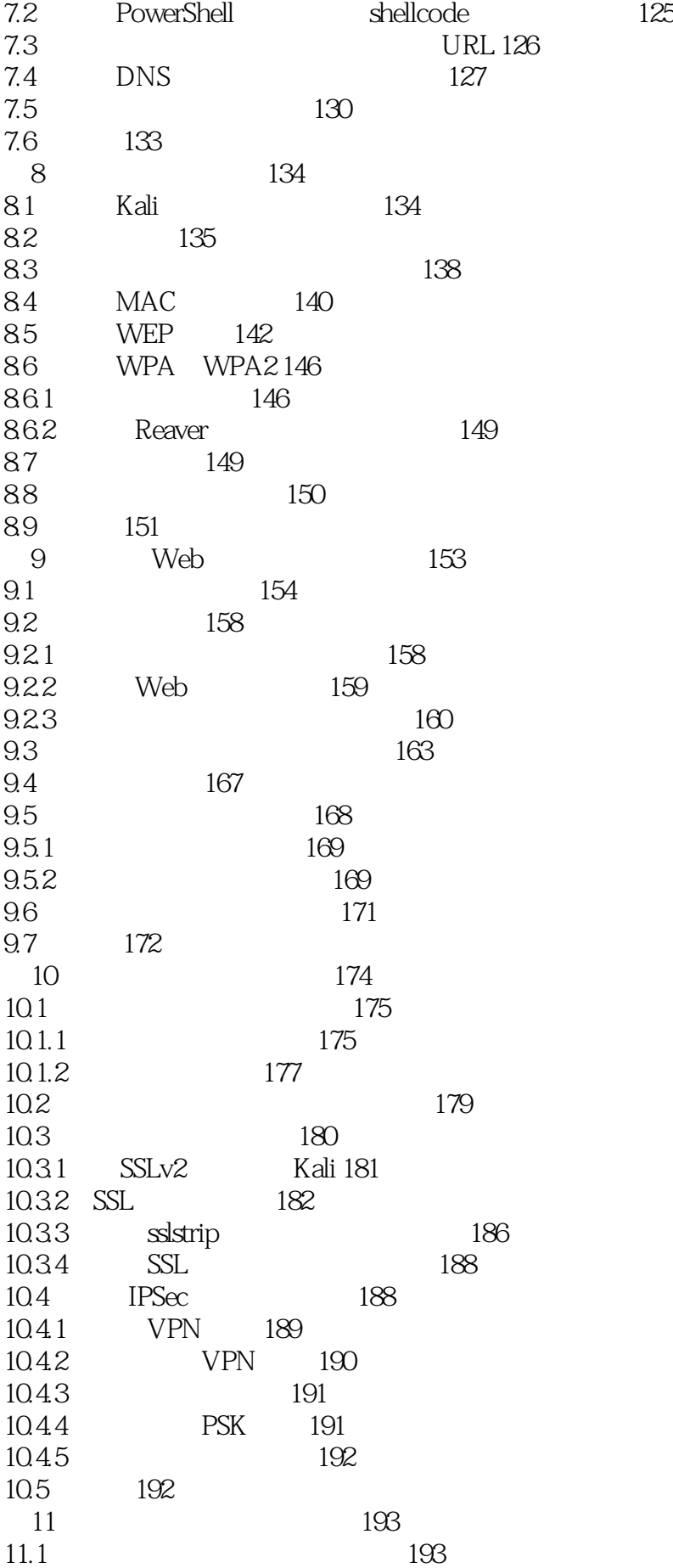

- 11.1.1 VBScript 194
- 11.1.2 Windows PowerShell 196<br>11.2 198
- $11.2$  198
- 11.3  $--$ BeEF 204<br>11.4 BeEF 206
- 11.4 BeEF<br>11.4 1
- 11.4.1 BeEF Metasploit 210<br>11.4.2 BeEF 211
- BeEF<br>213
- $11.5$ 
	- Kali Linux 214

本站所提供下载的PDF图书仅提供预览和简介,请支持正版图书。

:www.tushu000.com